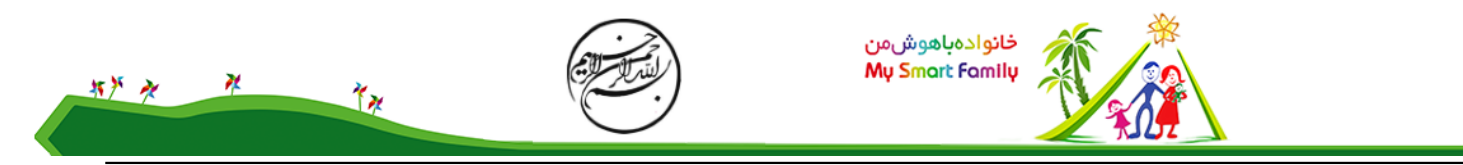

برای دیدن نحوه ی استفاده از این پلاگین ها صفحه <u>ی چند مثال از بلاگین هار</u>ا ببینید.

لیست پلاگین های دانشنامه به قرار زیر است:

نگارش<br>1.0 Plugin  $\overline{\mathsf{sf}}$ 

شرح<br>به طور خودکار یکپیوند به<br>مناسبSourceForge object پارامترها ایجادمیکند: adit ,=aid)SF}, {SF} متن{(=groupid

ctPhotos

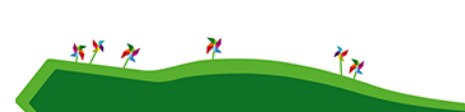

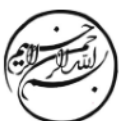